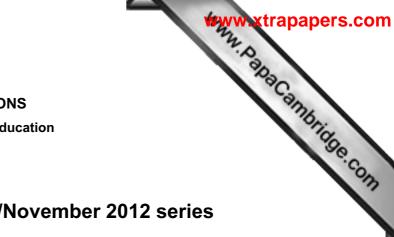

## MARK SCHEME for the October/November 2012 series

# 0420 COMPUTER STUDIES

0420/13

Paper 1, maximum raw mark 100

This mark scheme is published as an aid to teachers and candidates, to indicate the requirements of the examination. It shows the basis on which Examiners were instructed to award marks. It does not indicate the details of the discussions that took place at an Examiners' meeting before marking began, which would have considered the acceptability of alternative answers.

Mark schemes should be read in conjunction with the question paper and the Principal Examiner Report for Teachers.

Cambridge will not enter into discussions about these mark schemes.

Cambridge is publishing the mark schemes for the October/November 2012 series for most IGCSE, GCE Advanced Level and Advanced Subsidiary Level components and some Ordinary Level components.

|                          |                                                                        |                                                                                                    | www.xtrapapers.co                                                                                                    |
|--------------------------|------------------------------------------------------------------------|----------------------------------------------------------------------------------------------------|----------------------------------------------------------------------------------------------------|
| Pa                       | ge 2                                                                   | Mark Scheme                                                                                                    | Syllabus 7 Syllabus                                                                                                    |
|                          | •                                                                      | IGCSE – October/November 2012                                                                                                    | 0420                                                                                                    |
| Sta<br>ber<br>– 3<br>– 3 | ind alone<br>nefits:<br>sound<br>animation/<br>no need fo              | ch benefit and 1 mark for each drawback<br><b>computer:</b><br>graphics<br>r Internet access<br>re (less likely to be hacked)                                                                                                    | Syllabus<br>0420<br>Syllabus<br>0420<br>Syllabus<br>Cannon<br>Syllabus<br>Cannon<br>Sy |
| - I<br>- 6               |                                                                        | late<br>multimedia equipment<br>ke multimedia presentation file(s) and back-up(s)                                                                                                    |                                                                                                    |
| ber<br>– 1<br>– 2        | ability to us                                                          | <b>site:</b><br>ups/pop-unders (to advertise on other websites)<br>se hyperlinks<br>vorld wide both ways                                                                                                    |                                                                                                    |
| — e<br>— l               | Internet se                                                            | to maintain a website<br>curity issues (hacking into (company) website; phis<br>net access can make video/sound unacceptable                                                                                                    | shing; pharming)<br>[4]                                                                                                    |
| - i<br>- i<br>- i        | several pro<br>it is <b>easier</b><br>it is <b>easier</b><br>can use m | nefits from:<br>ogrammers can work on same software package<br>to debug modules than a whole program<br>to test modules than test the whole program<br>odules from a bank of routines (saving time and mo<br>ge tasks to be broken down into more manageable |                                                                                                    |

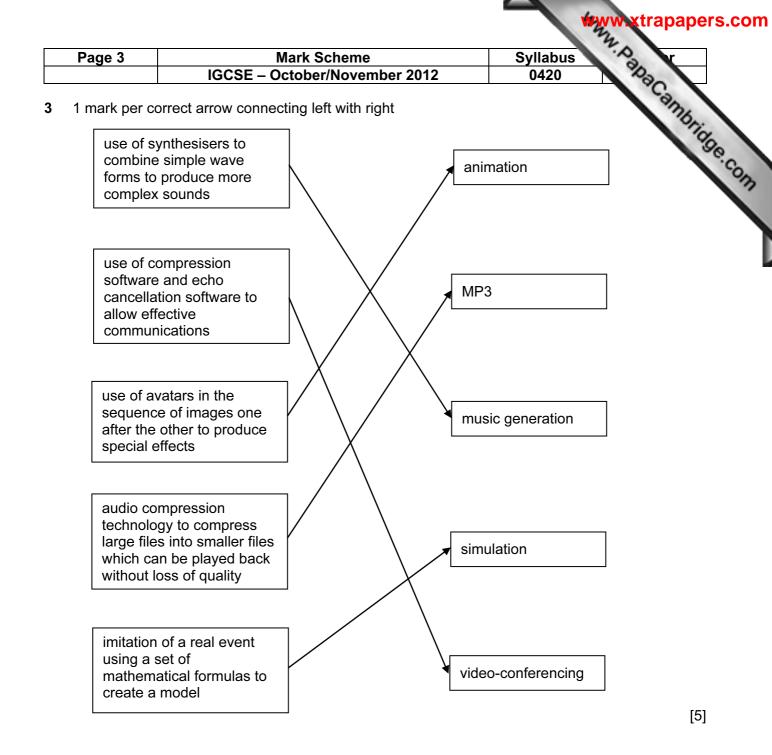

- 4 (a) Any four from:
  - use of video-conferencing/webcams
  - use of emails (and attachments)
  - use of VoIP systems
  - instant messaging
  - chat rooms
  - social networking sites
  - bulletin boards
  - blogs
  - (on-line) gaming <u>with others</u>

[4]

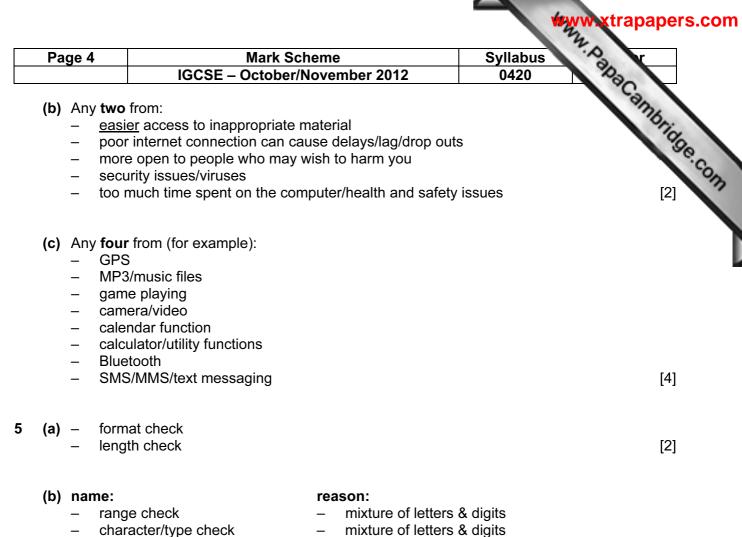

- check digit \_
- existency check \_
- cross field check
- mixture of letters & digits
- it contains letters \_
- does not check format/length \_
- only 1 field present \_

#### 6 1 mark per correct stage

| Description of stage                                                             | Order<br>of<br>stage |
|----------------------------------------------------------------------------------|----------------------|
| The message travels over the Internet and arrives at recipient's ISP mail server | 5                    |
| Message sent to sender's ISP mail server                                         | 2                    |
| Recipient logs on to read his messages                                           | 7                    |
| The sender composes his message and activates the send command                   | 1                    |
| Message held in recipient's electronic mail box                                  | 6                    |
| ISP mail server examines address associated with message                         | 3                    |
| Message retrieved and sent to recipient's computer to be opened and read         | 8                    |
| Sender's ISP mail server decides how to route the message                        | 4                    |

[2]

|                                                                                                    | WAY A    | w xtrapapers.com    |
|----------------------------------------------------------------------------------------------------|----------|---------------------|
| Mark Scheme                                                                                               | Syllabus | · A                 |
| IGCSE – October/November 2012                                                                             | 0420     | 102                 |
| PIN technology<br>n of EMV (international standard for smart ca<br>cks on usage (automated phone checks/c |          | se of 'ven tage com |
| e and 1 mark for corresponding description                                                                |          |                     |

7 (a) use of chip and PIN technology

Page 5

- introduction of EMV (international standard for smart card payments)
- tighter checks on usage (automated phone checks/card readers/the use of 'ven concept)
- (b) 1 mark for name and 1 mark for corresponding description
  - phishing: fraudster sends out email
    - user thinks email is legitimate
    - clicks on link and is taken to bogus website

### pharming:

- malicious code installed on user's computer or server
- code mis-directs user to fraudulent website without their knowledge

### keylogging/spyware:

program installed on a computer tp monitor all key presses and sends data back to writer of spyware

### or spyware:

- scan files on hard drive
- 'snoop' applications
- hacking: unauthorised access to computer system
  - often to do malicious harm (e.g delete files)

shoulder surfing:

- the act of watching a person key in secure data (e.g. PIN, password, etc)
- stealing security data by using binoculars, CCTV near ATMs etc. to watch key presses etc.

### war driving

- locating a wireless network by touring around an area
- requires a laptop

#### 8 (a) Any two from:

- can't pick up semantics (e.g. incorrect use of the words weather/whether)
- \_ could be set to wrong version (e.g. US/UK/other English etc.)

### (b) Any one from:

- simple translators do literal translations/use incorrect syntax
- can't pick up the nuances/colloquial words in a language
- problems with grammar
- no equivalent words in other language

[1]

[6]

[2]

| Page 6             | Mark Scheme                                                                          | Syllabus |
|--------------------|--------------------------------------------------------------------------------------|----------|
|                    | IGCSE – October/November 2012                                                        | 0420     |
| - chang<br>- use o | rom:<br>ge font size/type<br>ge font colour/type<br>f columns<br>h and replace words | [2]      |

- change font size/type -
- change font colour/type
- use of columns
- search and replace words

9

| с      | н      | T1     | Т2     | Т3     | number | OUTPUT        |
|--------|--------|--------|--------|--------|--------|---------------|
| 1      | 0      | 0      | 0      | 0      | 1500   |               |
| 2      | 1500   |        |        | 1      | 1000   |               |
| 3      |        |        |        | 2      | 100    |               |
| 4      |        |        | 1      |        | 10     |               |
| 5      |        | 1      |        |        | 999    |               |
| 6      |        |        | 2      |        | 99     |               |
| 7      |        | 2      |        |        | 2000   |               |
| 8      | 2000   |        |        | 3      | 5      |               |
| 9      |        | 3      |        |        | -3     |               |
| 10     |        | 4      |        |        | 0      |               |
| 11     |        | 5      |        |        |        |               |
|        |        |        |        |        |        | 5, 2, 3, 2000 |
| 1 mark | 1 mark | 1 mark | 1 mark | 1 mark | < 1    | mark >        |

### 10 1 mark for device + 1 mark for reason backing memory device:

- memory stick/flash memory
- CD/DVD-RW drive
- (external) hard disk drive
- solid state memory
- floppy disc drive

### printer type:

- dot matrix printer
- 3D printer
- laser printer
- inkjet printer
- (graph) plotter

- portable, very small device/large memory
- common media/large memory/portable
- very large memory/portable
- no moving parts/lightweight/portable
- portable
- can operate on dirty/damp atmospheres
- can produce working prototypes
- high quality, fast output for multiple copies
- high quality, low volume output
- producing very large, accurate drawings

[6]

trapapers.com

|    |                                                                                           |                                                                                                    |                                                                                                 | ***         | ww.xtrapapers.com |
|----|-------------------------------------------------------------------------------------------|----------------------------------------------------------------------------------------------------|-------------------------------------------------------------------------------------------------|-------------|-------------------|
|    | Page 7                                                                                    | Mark Scheme                                                                                                    |                                                                                                 | Syllabus    | ".P.              |
|    |                                                                                           | IGCSE – October/November 2                                                                                                    | 2012                                                                                            | 0420        | 100               |
| 11 | <ul> <li>keybo</li> <li>light p</li> <li>mouse</li> <li>touch</li> <li>joystic</li> </ul> | en – used with C/<br>/trackerball – pointing dev<br>screen – easy to use,<br>< – <u>easier</u> to cor<br>list CAD devices – specific to er<br>whone – easier for dis<br>m – video confer                                          | AD packages<br>ice for select<br>suitable whe<br>ntrol pointer<br>ngineering co<br>sabled peopl | ompany      | (1)               |
|    | (b) FR,                                                                                   | QE, NO, TI, MA<br>ark for each error or omission)                                                                                                    |                                                                                                 |             | [1]               |
|    | <                                                                                         | ss Tonnage > 80 000) OR (Country o<br>1mark > < 1<br>or                                                                                                    | 1 mark                                                                                          | >           |                   |
|    | ,                                                                                         | ntry of Registration = "UK") OR (Gro                                                                                                    | •                                                                                               | ,           | [2]               |
| 12 |                                                                                           | =) (A3 * A3 + B3 * B3) – (C3 * C3) <b>OR</b><br>=) (A3 ^ 2 + B3 ^ 2) – (C3 ^ 2)                                                                                                    |                                                                                                 |             | [1]               |
|    | • • •                                                                                     | : IF (D3 = 0, "Yes", "No")<br>Quotes essential                                                                                                    |                                                                                                 |             | [1]               |
|    | · · · · ·                                                                                 | Any <b>two</b> from:<br>- draw graphs (e.g. line graph)<br>- make use of graph to find c<br>- insert formula to calculate c values/√(<br>- add another column                                                                     | a <sup>2</sup> + b <sup>2</sup> )giv                                                            | es c values | [2]               |
|    | -<br>-<br>-<br>-                                                                          | <b>hree</b> from (for e.g.):<br>can draw graphs (e.g. line graph)<br>cell merging<br>cell formatting (e.g. date, numerical, text, st<br>cell locking<br>cut/copy/paste/replicate formulae<br>nutomatic recalculation<br>goal seek | tring, etc.)                                                                                    |             | [3]               |

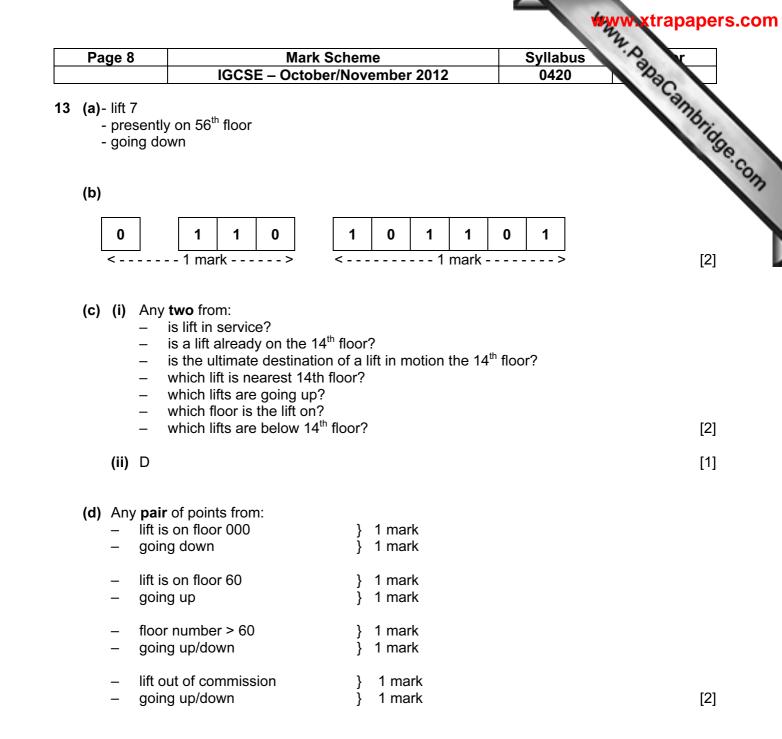

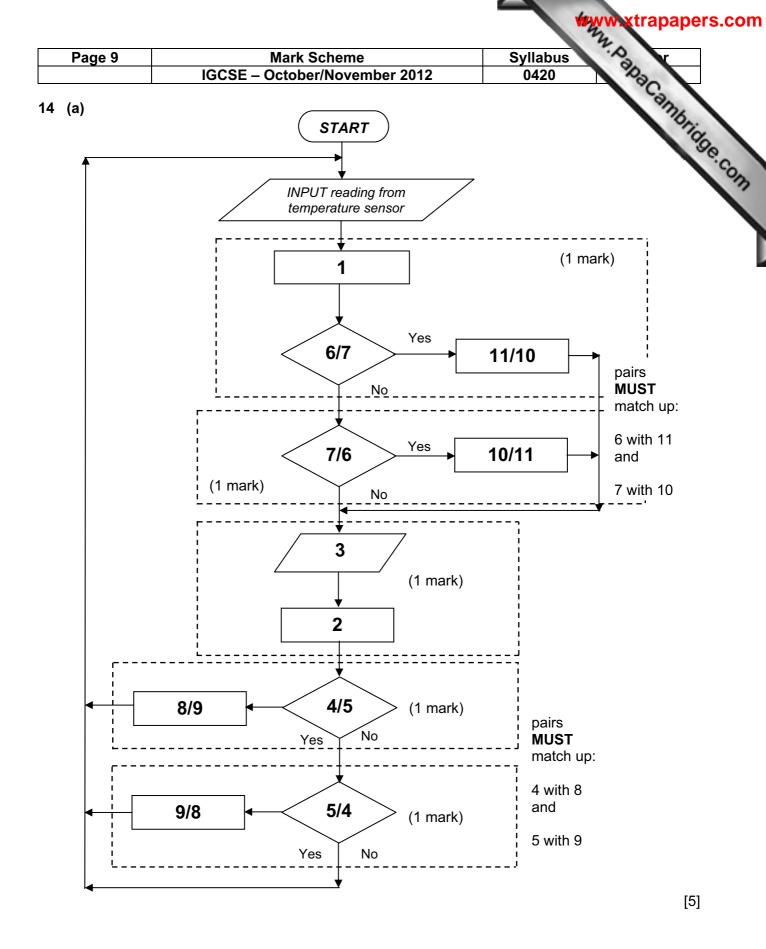

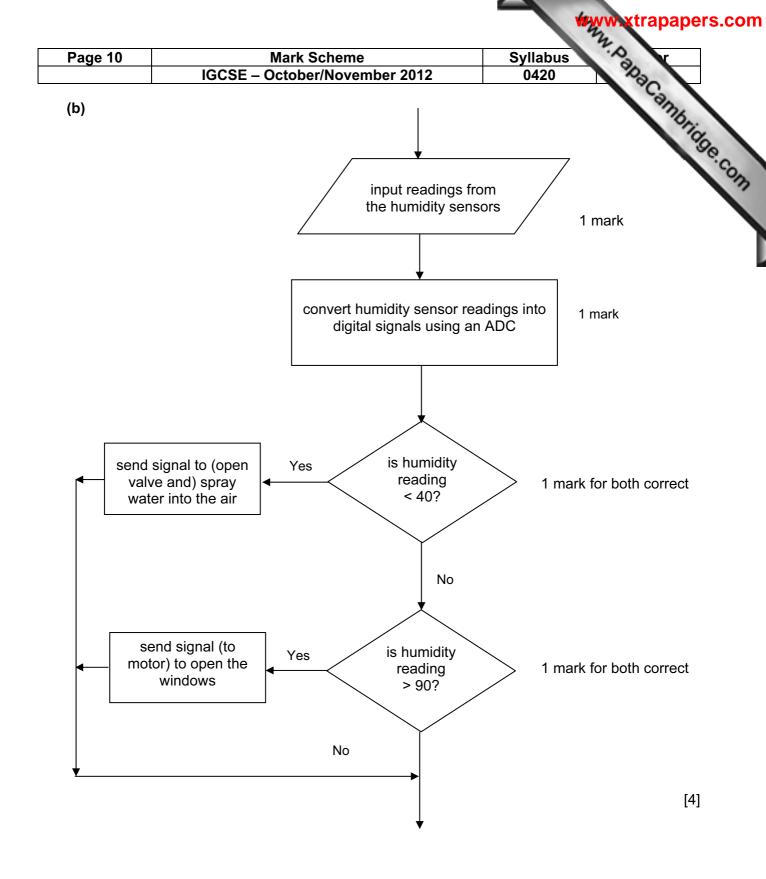

| vilabus<br>0420        | 11 Mark Scheme<br>IGCSE – October/November 2012 |   |   | 11 | Page 11 |  |
|------------------------|-------------------------------------------------|---|---|----|---------|--|
| ac an                  |                                                 |   |   | I  | 5 (a)   |  |
| vilabus<br>0420<br>ark | x                                               | С | В | Α  |         |  |
| ark                    | 1                                               | 0 | 0 | 0  |         |  |
|                        | 0                                               | 1 | 0 | 0  |         |  |
| ر اس ر                 | 1                                               | 0 | 1 | 0  |         |  |
| ark                    | 0                                               | 1 | 1 | 0  |         |  |
|                        | 1                                               | 0 | 0 | 1  |         |  |
| ark                    | 0                                               | 1 | 0 | 1  |         |  |
|                        | 1                                               | 0 | 1 | 1  |         |  |
| ark                    | 1                                               | 1 | 1 | 1  | _       |  |

(b) 1 mark for gate name + 1 mark for each pair of outputs in truth table.

| NAND gate |   |   |  |  |  |
|-----------|---|---|--|--|--|
| Α         | В | X |  |  |  |
| 0         | 0 | 1 |  |  |  |
| 0         | 1 | 1 |  |  |  |
| 1         | 0 | 1 |  |  |  |
| 1         | 1 | 0 |  |  |  |

| NOR gate |   |   |  |  |  |
|----------|---|---|--|--|--|
| Α        | X |   |  |  |  |
| 0        | 0 | 1 |  |  |  |
| 0        | 1 | 0 |  |  |  |
| 1        | 0 | 0 |  |  |  |
| 1        | 1 | 0 |  |  |  |

[3]

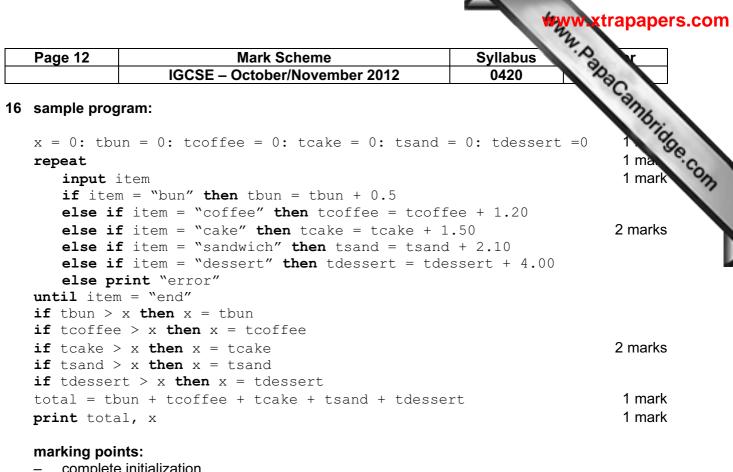

- complete initialization
- correct loop structure (could be while end while or do until loop.)
- input item INSIDE the loop \_
- check on which item has been input \_
- \*summation of value of each item input
- check if each item total is the largest value
- variable (e.g. x) takes on the highest total value \_
- total value of ALL five totals \_
- \_ correct output OUTSIDE the loop

[6]